ire détails es du modifier er une filmage

es

errata to

pelure, on a

Tha copy filmed hare haa baan raproducad thanks to tha ganarosity of:

**CAR AND THE REAL** 

Seminary of Québec Library

Tha imagas appaaring hara ara tha bast quailty possibla considaring tha condition and lagibility of tha original copy and in kaaping with tha filming contract spacifications.

Original copias in printad papar covars ara filmad baginning with tha front covar and anding on tha last paga with a printad or illustratad imprassion, or the back cover when appropriate. All othar original copias ara filmad baginning on tha first paga with a printad or illustratad impraasion. and anding on tha laat paga with a printad or illustratad imprassion.

Tha laat racordad frama on aach microficha shall contain the symbol —> (meaning "CON-TINUED"), or the symbol  $\nabla$  (meaning "END"). whiehavar applias.

Maps. platas. charts. atc. may ba filmad at different reduction ratios. Those too large to be antiraly inciudad in ona axposura ara filmad baginning in tha uppar laft hand cornar. laft to right and top to bottom, as many framas aa raquirad. Tha following diagrams illustrata tha mathod:

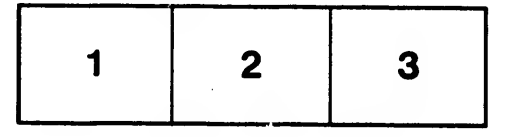

L'exemplaire filmé fut reproduit grâce à la générosité da:

> Séminaire de Québec Bibliothèque

Les images suivantes ont été reproduites avec le plus grand soin, compta tenu da la condition at da la nattaté da l'axamplaira filmé, at an conformité avac las conditions du contrat de filmaga.

Las axamplairas originaux dont la couverture en papier est imprimée sont filmés en commençant par la premier plat at en terminant soit par la dernière paga qui comporte une empreinte d'impression ou d'illustration, soit par le second plat, salon la caa. Tous laa autres exemplaires originaux sont filmés en commençant par la première paga qui comporta une empreinte d'impreaaion ou d'illustration at en tarminant par la dernière paga qui comporta une telle emprointe.

Un dea symbolaa suivants apparaîtra sur la dernière image de chaque microfiche, selon le dermere misge de chaque micronche, salon le<br>cas: le symbole —→ signifie "A SUIVRE", le<br>symbole ∇ signifie "FIN".

Les cartes, pianches, tableaux, etc., peuvent être filmés à des taux de réduction différents. Lorsque le document est trop grand pour être reproduit en un seul cliché, il est filmé à partir da l'angle supérieur gauche, de gauche à droite, et de haut en bas, en prenant le nombre d'images nécessaire. Les diagrammes suivants illustrant la méthode.

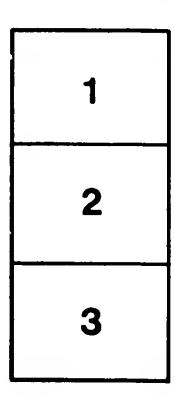

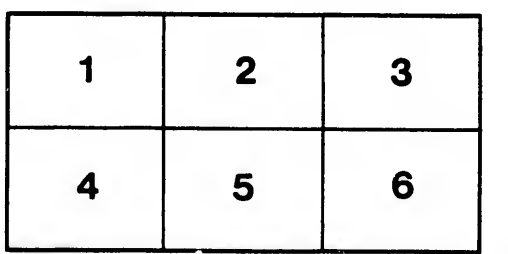

32X

 $\ddot{\bullet}$